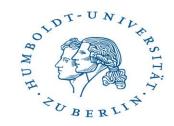

## WELCOME Incoming Students of Summer Semester 2024!

First Orientation Event (Zoom Recording):

**ENGLISH AND AMERICAN STUDIES (B.A. and M.A.)** 

International Office
Faculty of Language, Literature
and Humanities

Humboldt-Universität zu Berlin

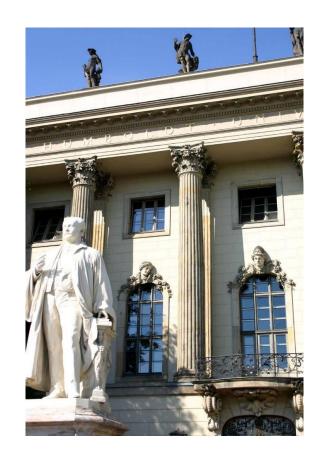

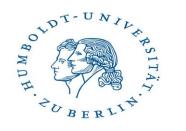

Please note that the Zoom recording is from Winter Semester 2023/24. The procedure remains the same but please use the information and links (especially for the guides) in this presentation for Summer Semester 2024!

#### The following slides are relevant for...

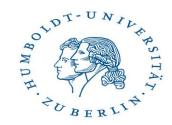

B.A. American Studies

B.A. English

**PLEASE NOTE:** The process is the same as in the general recording (also for selecting üWP and Language/Berlin Perspective Courses). However, here we have listed things to keep in mind specifically for these courses of study.

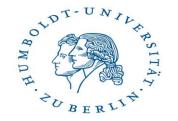

# Class Selection and Preliminary SprachLit CC

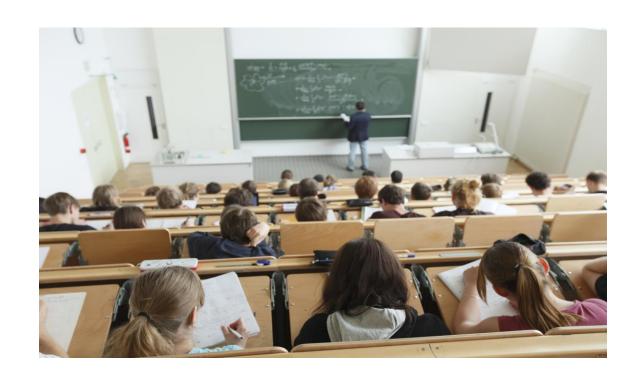

#### **Overview of Steps**

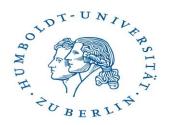

- = if you need exams + grades
- 1. Check Guide of the course(s) of study you are matriculated in
- 2. Search for the module in the course catalogue on AGNES
- 3. Put module and ist components on your preliminary SprachLit CC

#### **Example: B.A. American Studies**

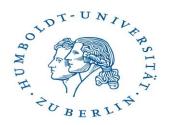

#### 1. Check guide

Find which modules are open to Incoming students, their components, information
on ECTS and exam type, in which semester they are offered, special modules etc.

#### 2. Course catalogue on AGNES

- Find modules on AGNES, choose the needed classes (you usually do not need to choose every single class listed on AGNES under a module)
- click on class to find more information
- → You are responsible for your own schedule! Make sure they are no overlaps!

#### 3. Put on Preliminary SprachLit CC

- Find the template <u>here</u>. Make sure to fill everything out!
- Find the example <u>here</u>

PLEASE READ THE FIRST PAGE OF THE GUIDE ABOUT <u>LANGUAGE PRACTICE</u> <u>COURSES/SPRACHPRAXISKURSE</u> IF YOU WANT TO CHOOSE THOSE.

#### **B.A. American Studies IMPORTANT: PLEASE NOTE!**

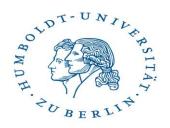

- Check the first page of the guide to see which modules you can choose from.
  You can choose the special modules from B.A English but NOT the regular
  B.A. English modules open to Incoming Students (this is only possible if you are matriculated in B.A. English as well)
- You cannot combine the special modules A+B and A+C during Winter Semester!
- You can only take Option D once per semester!

#### **Example: B.A. English**

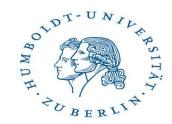

#### 1. Check guide

Find which modules are open to Incoming students, their components, information
on ECTS and exam type, in which semester they are offered, special modules etc.

#### 2. Course catalogue on AGNES

- Find modules on AGNES, choose the needed classes (you usually do not need to choose every single class listed on AGNES under a module)
- click on class to find more information
- → You are responsible for your own schedule! Make sure they are no overlaps!

#### 3. Put on Preliminary SprachLit CC

- Find the template <u>here</u>. Make sure to fill everything out!
- Find the example <u>here</u>.

PLEASE READ THE FIRST PAGE OF THE GUIDE ABOUT <u>LANGUAGE PRACTICE</u> <u>COURSES/SPRACHPRAXISKURSE</u> IF YOU WANT TO CHOOSE THOSE.

#### **B.A. English IMPORTANT: PLEASE NOTE!**

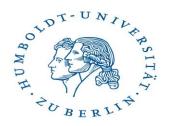

- Check the first page of the guide to see which modules you can choose from.
   If you want to choose the B.A. American Studies special modules as well you need to add B.A. American Studies as your second course of study (please e-mail us to do so).
- The **ELC special module** is a bit tricky, please check the guide for concrete explanations.

#### If you only need ECTS

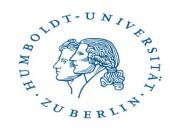

- 1. Check the guides to see which modules are open to Incoming students
- 2. Find these modules in the course catalogue and choose single classes freely from them (you do not need to follow the module structure of the study regulation)
- 3. Put "Einzelkurse/Single classes" as module title on your Preliminary SprachLit CC and list all of your single classes (you do not need to divide them per module). Select "no exam"

PLEASE NOTE THAT YOU CANNOT CHOOSE SINGLE CLASSES FROM MODULES THAT ARE NOT LISTED IN THE GUIDE AS THEY ARE NOT OPEN TO INCOMING STUDENTS!

#### **Guides**

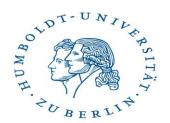

**B.A.** American Studies

B.A. English

#### The following slides are relevant for

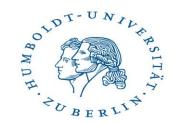

M.A. American Studies

M.A. English Literatures

There are now also guides for these courses of study.

PLEASE READ THE FIRST PAGE OF THE GUIDE ABOUT <u>LANGUAGE PRACTICE</u> <u>COURSES/SPRACHPRAXISKURSE</u> IF YOU WANT TO CHOOSE THOSE.

#### M.A. American Studies

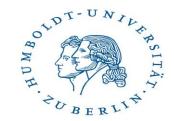

#### M.A. American Studies guide

### IMPORTANT: Please read the first page of the guide carefully to know how to choose modules.

Find the course catalogue on AGNES <u>here</u>.

#### **M.A.** English Literatures

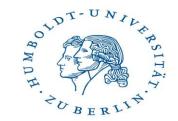

#### M.A. English Literatures guide

IMPORTANT: Please read the first page of the guide carefully to know how to choose modules.

Find the course catalogue on AGNES <u>here.</u>

#### If you only need ECTS

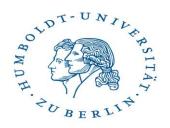

- 1. Check the respective guides to see which modules are open to Incoming students
- 2. Find these modules in the course catalogue and choose freely from them (you do not need to follow the module structure of the study regulation)
- 3. Put "Einzelkurse/Single classes" as module title on your Preliminary SprachLit CC and list all of your single classes (you do not need to divide them per module). Then select "no exam."

PLEASE NOTE THAT YOU CANNOT CHOOSE SINGLE CLASSES FROM MODULES THAT ARE NOT LISTED IN THE GUIDE AS THEY ARE NOT OPEN TO INCOMING STUDENTS!